# Cheatography

## Proc Sort Options in SAS Cheat Sheet by [subhroster](http://www.cheatography.com/subhroster/) via [cheatography.com/178436/cs/40381/](http://www.cheatography.com/subhroster/cheat-sheets/proc-sort-options-in-sas)

#### NODUPREC

Removes duplicate observations that are adjacent after sorting.

#### **NODUPKEY**

NODUPKEY option checks and eliminates observations with duplicate BY values keeping only the first occurrence in the BY group.

#### DUPOUT

### NOUNIQUEKEY and UniqueOUT

The NOUNIQ‐ UEKEY option checks and eliminates observations from the output data set that has a unique sort key.

The <strong>UNIQUEO‐ UT</strong>= option can be used with the NOUNIQ‐ UEKEY option. UNIQUEOUT= SAS-dataset specifies the output data set for observations that will contain unique records.

#### **OVERWRITE**

The OVERWRITE option will enable you to delete the input data set before the replac‐ ement output data set of the same name is populated with observations.

#### Example

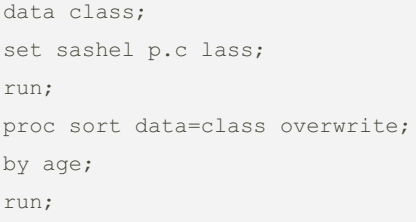

The OVERWRITE option has no effect when an OUT= data set is specified.

#### By subhroster

[cheatography.com/subhroster/](http://www.cheatography.com/subhroster/) [www.9to5sas.com/](https://www.9to5sas.com/)

PRESORTED

The PRESORTED checks within the input data set to determine whether the sequence of observations is in order before sorting is done.

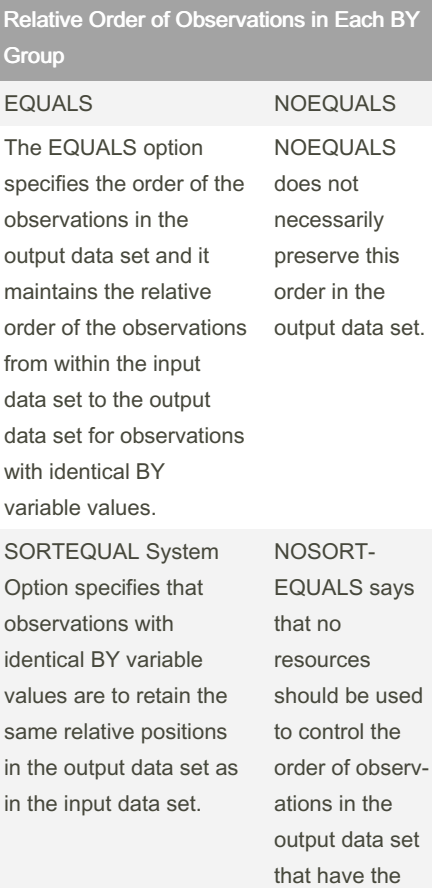

same value for a BY variable.

### Sorting Orders

Numeric Variables

For numeric variables, the smallest-to-‐ largest comparison sequence is:

- 1. SAS missing values (shown as a period
- or special missing value)
- 2. negative numeric values
- 3. zero
- 4. positive numeric values.

Not published yet. Last updated 20th September, 2023. Page 1 of 1.

Sponsored by ApolloPad.com Everyone has a novel in them. Finish Yours!

<https://apollopad.com>